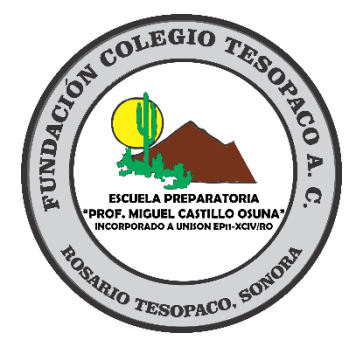

# **ESCUELA PREPARATORIA "PROF. MIGUEL CASTILLO OSUNA" UNISON EP11-XCIV/RO ROSARIO TESOPACO, SONORA**

GUÍA DE ENTREGA DE TRABAJOS MANUAL

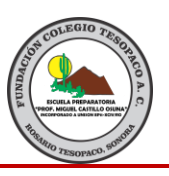

# **Introducción**

Con el firme propósito de combatir el plagio y de evitar conductas deshonestas entre docentes y estudiantes, actualmente las comunidades académicas regulan e implementan estrategias para la construcción de discursos científicos y formales. El plagio es una actividad que lacera la integridad intelectual y académica de quien lo utiliza, y desprestigia de manera evidente a la institución que lo permite o ignora. Para contrarrestarlo, se fomenta la integridad intelectual y se desarrollan modelos de citación y registro de fuentes (APA, APA, AMA, Chicago, Harvard, Vancouver…) para la presentación y publicación de trabajos escritos en el ámbito preuniversitario y universitario. Ante tal panorama, es prioritario difundir y conocer los aspectos normativos y sus respectivas áreas de estudio. Este manual está basado en el modelo APA en su sexta edición. Además, hemos incluido una serie de puntos de gran importancia referente a formas de entrega de trabajo y algunos aspectos que están relacionados con los procedimientos académicos del alumno.

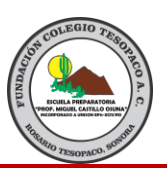

## **Formato del archivo**

## **1. Formato**

- 1.1 **Margen.** El procesador de texto debe estar configurado en un margen de 2.54 cm de cada lado. Y la hoja debe ser tamaño carta.
- 1.2 **Fuente.** El tipo de fuente que se debe utilizar es Times New Roman, con tamaño 12.
- 1.3 **Interlineado.** El interlineado en todo el documento debe ser de 1.5
- 1.4 **Sangría.** El documento debe contener sangría de primera línea a 1.27 cm, haciendo una excepción en el área de la bibliografía.
- 1.5 **Alineación de texto.** El texto debe contener una alineación de bandera o alineado a la izquierda.

## **2. Títulos**

Al redactar un trabajo, es importante tomar en cuenta la información que se va colocar, esto con el fin de tomar en cuenta los temas y subtemas que contendrá, por ello, es necesario saber utilizar el tipo de formato APA, que es el modelo que nuestra institución utiliza. A continuación, se muestra cómo deben utilizarse los textos y la forma en la que deben ir acomodado los textos en el documento, esto dependiendo del contenido; este diseño está basado en la sexta edición del formato APA.

## [Título aquí, hasta 12 palabras, en una o dos líneas]

[En el cuerpo del artículo se usa una sangría de primera línea de 1,27 cm con espaciado doble. En el estilo APA se usan hasta cinco niveles de título que se muestran en los párrafos siguientes. Tenga en cuenta que la palabra *Introducción* no ha de usarse como título inicial, ya que se supone que el artículo empieza con una introducción.]

# **[Título 1]**

[Los dos primeros niveles de título tienen su propio párrafo, como se muestra aquí. Los títulos 3, 4 y 5 son encabezados usados al principio del párrafo.] **[Título 2]<sup>1</sup>**

[Para agregar una tabla de contenido (TDC), aplique el estilo de título adecuado solo al texto del título al principio de un párrafo y se mostrará en la TDC. Para hacerlo, seleccione el

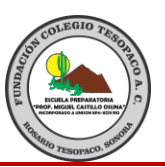

texto del título y, después, en la pestaña Inicio, en la galería de estilos, haga clic en el estilo que necesite.]

**[Título 3].** [Incluya un punto al final de un encabezado. Tenga en cuenta que, si corresponde, se pueden incluir párrafos consecutivos con sus propios títulos.]

*[Título 4].* [Al usar títulos, no omita niveles. Si necesita usar un título 3, 4 o 5 sin texto antes del siguiente título, agregue un punto al final del título y, después, inicie un nuevo párrafo para el subtítulo y su texto.] (Apellidos, Año)

*[Título 5].* [Al igual que el resto de las secciones del artículo, las referencias empiezan en su propia página. La página de referencias que aparece después se crea con la característica Citas y bibliografía, que está disponible en la pestaña Referencias. En esta característica se incluye una opción de estilo que da formato a las referencias para la 6.ª edición de APA. También puede usar esta característica para agregar citas en el texto que estén vinculadas a la fuente, como las que se muestran al final de este párrafo y en el párrafo anterior. Para personalizar una cita, haga clic con el botón derecho en la cita y, después, haga clic en Editar cita.] (Apellidos, Año)

## **3. Hoja de presentación**

La hoja de presentación debe contener los datos necesarios, con los que se pueda identificar el trabajo; los datos que se necesitan son los siguientes, en el orden que aparecen, el número de la actividad junto al nombre de la misma en una sola línea y en negrita, en la parte de debajo de la hoja debe aparecer en una línea el nombre del alumno, en la siguiente línea va el mes y año finalizando con un punto, dejando una línea de espacio seguido va el nivel escolar al que pertenece con punto al final, en la siguiente línea va el nombre de la escuela con punto al final, y por último se coloca el nombre de la asignatura sin abreviaturas. A continuación, se muestra el ejemplo:

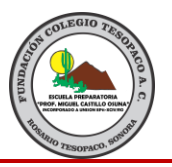

**Actividad 1. Investigación**

Nombre Completo del Alumno Agosto 2019.

Escuela Preparatoria. Prof. Miguel Castillo Osuna. Metodología de la Investigación

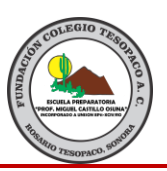

## **4. Entrega de trabajos**

4.1 **Forma de entrega.** La única forma de entrega de los trabajos electrónicos se realiza en la plataforma utilizada por la institución y en los espacios correspondientes, cabe mencionar que no se aceptan entregas en los correos de los Profesores.

4.2 **Formato del archivo.** El trabajo debe ser entregado en formato PDF, esto para evitar alguna modificación al ser entregado.

4.3 **Horario.** El horario de entrega debe ser el indicado en la plataforma y en la actividad, después del horario marcado no se aceptan trabajos, esto debido a que la plataforma bloquea las entregas después del horario marcado.

4.4 **Título del trabajo.** Los trabajos que se tengan que entregar deben ir nombrados con el número de la actividad y tu nombre, ejemplo: A1\_ECP

4.5 **Evaluación.** Cada trabajo será revisado, esto con el fin de comprobar si cumple con los requerimientos dados por el Profesor de la asignatura.

4.6 **Bibliografía.** Todos los trabajos deben contener las referencias bibliográficas correspondientes, esto con el fin de otorgar el crédito al autor de la fuente de información de donde se obtiene. Para referenciar debidamente, visualizar el archivo que se encuentra en el siguiente enlace:

https://www.um.es/documents/378246/2964900/Normas+APA+Sexta+Edici%C3%B3n.pdf/27f8 511d-95b6-4096-8d3e-f8492f61c6dc

## **5. Evaluaciones**

Las evaluaciones parciales se realizan cada fin de mes, la escala de avaluaciones es de 0 a 100, y cada uno tiene la oportunidad de presentarlas, pero existen tres puntos que son causantes de impedimento para poder presentar alguno de estos. Los causantes de no presentar las evaluaciones son: número de actividades del parcial a evaluar incompletas, no haber entregado en proyecto integrador correspondiente y llegar a tres faltas en asistencia.

Los puntos de las evaluaciones se dividen en dos rubros, el proyecto integrado y el examen. La división de puntos es de la siguiente manera, 70 son alcanzados al entregar el trabajo integrador en tiempo y forma (ver punto 6) y el 30 restante se logra con el examen correspondiente.

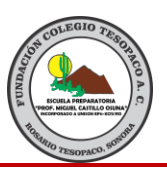

En el caso de perder la oportunidad a la evaluación, ya sea por cualquiera de los dos puntos causantes, la calificación del parcial se queda en cero.

## **6. Proyecto integrador**

Anteriormente llamado proyecto semestral, tiene como objetivo ser una herramienta más en la que el alumno pueda poner en práctica los temas aprendidos en clases y debe entregarse uno por cada evaluación parcial. Además, tiene una ponderación sobre la calificación parcial de 70 puntos. El trabajo debe cumplir con todos los requerimientos que el Profesor de la asignatura da a conocer, de no ser así, no se aceptará el proyecto y perderá el derecho a la calificación y a presentar el examen correspondiente a la evaluación parcial. No se aceptan proyectos entregados fuera de tiempo y no son aceptables en los correos electrónicos de los Profesores, no existe prorroga sobre la entrega, debe ser en el día y hora indicada. Después de la entrega, el Profesor tiene un lapso de 24 horas para la revisión y en el caso de encontrar puntos faltantes o de no cumplir con los requerimientos, será un causante para devolver el proyecto, y en el caso de ya haber presentado el examen, se anulará la calificación y en su lugar se colocará la mínima que es cero.

Los horarios de entrega de los proyectos integradores son los siguientes, para los proyectos que se tengan que entregar digital su recepción es a las 5:00 horas del día indicado y para los que se tengan que entregar en físico se reciben a las 7:00 horas del día correspondiente.

## **7. Puntos extras**

La Escuela Preparatoria "Prof. Miguel Castillo Osuna" cuenta con diferentes programas que ayudan a desarrollar habilidades en el alumno, además de eso, en cada participación lo alumnos alcanza un valor de puntos que se ve reflejado sobre la calificación de cada parcial.

Los puntos que pueden lograr son de asistencia, examen de Biblia, lectura y robótica, este último solo para el grupo que lleva este curso. Cada uno de las áreas mencionadas, concede la oportunidad de 10 puntos, estos se pueden colocar en la asignatura que deseen haciendo una excepción en inglés, los puntos se distribuyen en 5 para cada asignatura.

Para tener la oportunidad de estos puntos se deben cumplir con algunos puntos, a continuación, se detalla cada uno de ellos:

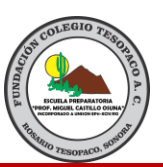

7.1 **Asistencia.** Los puntos de asistencia son adquiridos al ser puntuales en todas las actividades que se desarrollen, esto implica estar en tiempo en el horario de entrada y salida, en actividades programadas en agenda y que requieran su presencia con anterioridad. Los puntos se pierden al tener un retardo en la hora de entrada, ejemplo, la hora de entrada es 7:15 de la mañana, esto implica que aún está en el rango de tiempo, pasando de esa hora, es un retardo y por lo tanto no hay derecho a puntos.

7.2 **Examen de Biblia.** Este examen es presentado en cada evaluación parcial y semestral, este examen no tiene un valor sobre el diseño curricular académico, sin embargo, es un elemento importante como formación de valores de la institución y los alumnos deben tener en cada asamblea su Biblia personal. Cada evaluación parcial se presenta un examen y este da la oportunidad de tener 10 puntos, los puntos se pierden al no cumplir con el examen o al no llevar consigo la Biblia durante las asambleas.

7.3 **Lectura.** En este aspecto, los puntos son alcanzados si al termino del parcial, el alumno ha terminado de leer por lo menos un libro; está actividad es monitoreada por la Profesora del área de Literatura. En caso de no cumplir con este requisito, al alumno solo se le otorgan 5 puntos.

7.4 **Robótica.** Esta es una actividad extracurricular que la institución imparte como formación de conocimiento a nuestros alumnos de primer semestre. Al participar en esta actividad los alumnos son acreedores de los puntos correspondientes; sin embargo, al tener algún retardo o faltar a dicha actividad, es motivo de perdida de puntos.